**(AFFILIATED TO SAURASHTRA UNIVERSITY)**

- **2 – Vaishalinagar 3 – Vaishalinagar Raiya Road Raiya Road Rajkot – 360001 Rajkot - 360001 Ph.No–(0281)2440478 Ph.No–(0281)2471645**
- **Nr. Amrapali Under Bridge Nr. Amrapali Under Bridge**

# **CHAPTER-2**

# **CONTROL STRUCTURES**

o Selective Control Structures

- $\blacksquare$  if statements
- **Switch statement**

o Conditional (ternary) Operator

- o Iterative (looping) control statements
	- For loop
	- Do...while loop
	- while loop
- o Nesting of loops
- o Jumping statements
	- Break statement
	- Continue Statement
	- Goto statement

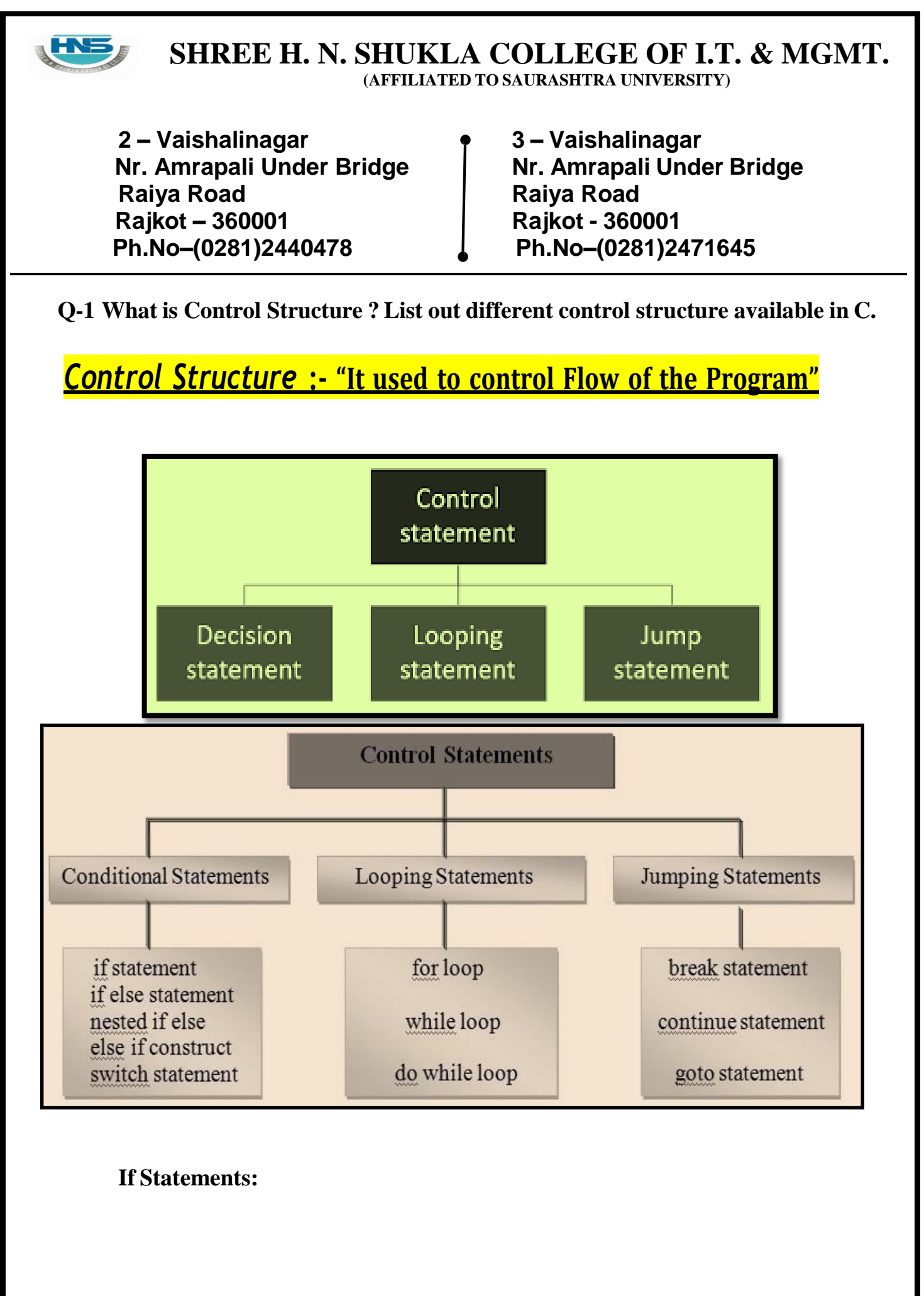

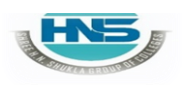

**2 – Vaishalinagar 3 – Vaishalinagar Raiya Road Raiya Road Rajkot – 360001 Rajkot - 360001 Ph.No–(0281)2440478 Ph.No–(0281)2471645**

**Nr. Amrapali Under Bridge Nr. Amrapali Under Bridge**

# If Statement :-

*"* **To check condition & return result** *"*

### **Simple ifstatement:**

### **Detail :-**

- C language provide a very powerful control structure that is "ifstatement."
- $\triangleleft$  It is decision statement that use to take some decision.
- $\triangle$  If statement support different flavors or types.
- $\cdot$  In this statement first of all condition will be checked.
- $\triangle$  If condition become true than the statement following if will be execute.
- $\cdot$  If condition become false than condition will be terminated.

**The general syntax of simple ifstatement is follows as:**

**Syntax:-**

**If(expression) { Statement-block; } Statement next;**

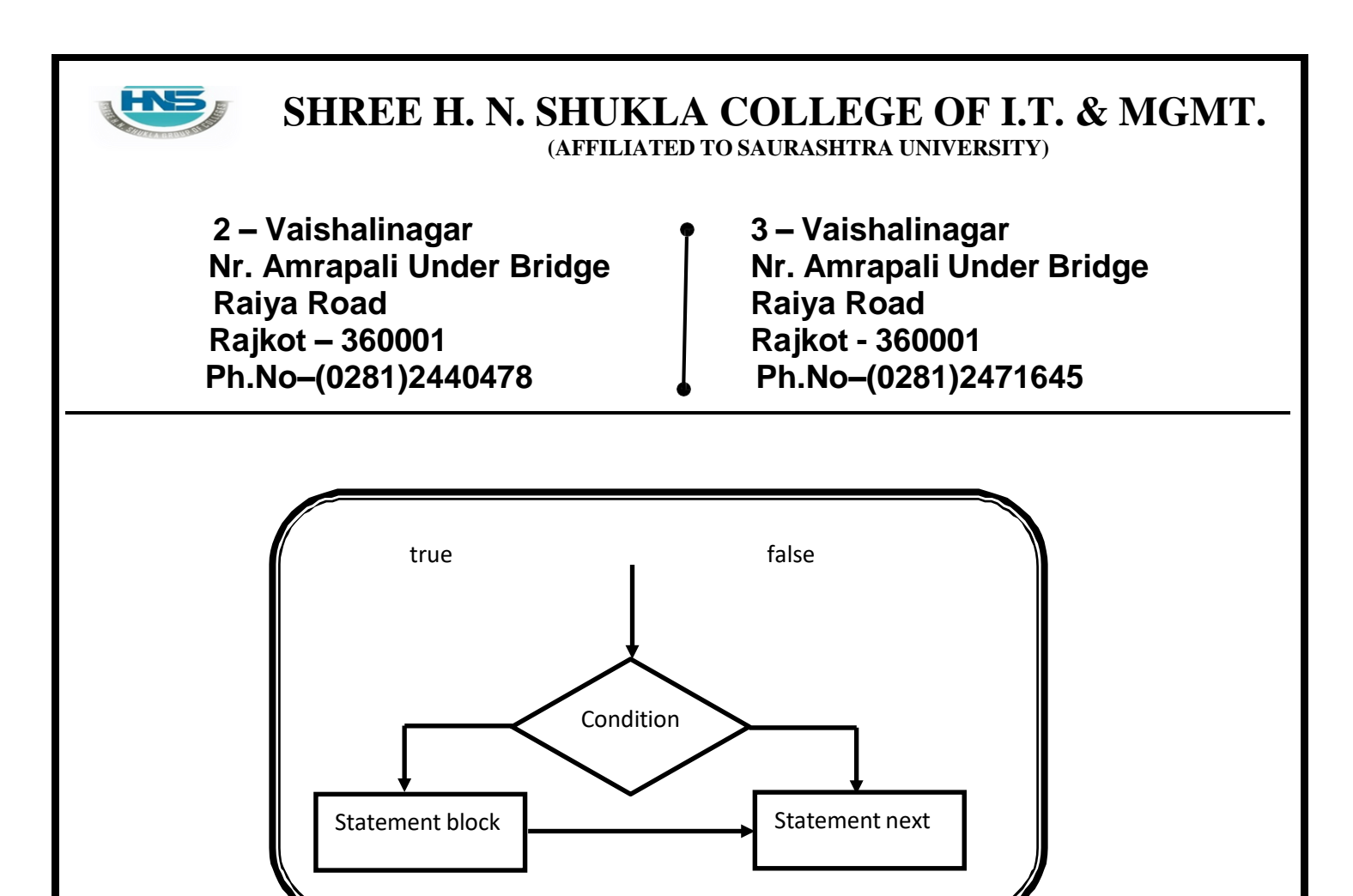

#### **if-else statement:**

 **Detail :-**

 $\cdot \cdot$  In this statement first of all, condition will be checked.

 $\cdot$  If condition become true than statement following if will be execute.

 $\cdot \cdot$  If condition become false then statement following else will be execute.

#### **Syntax:-**

```
If(expression)
{
    Statement-block;
}
else
 {
    Statement-block;
 }
Next statement;
```
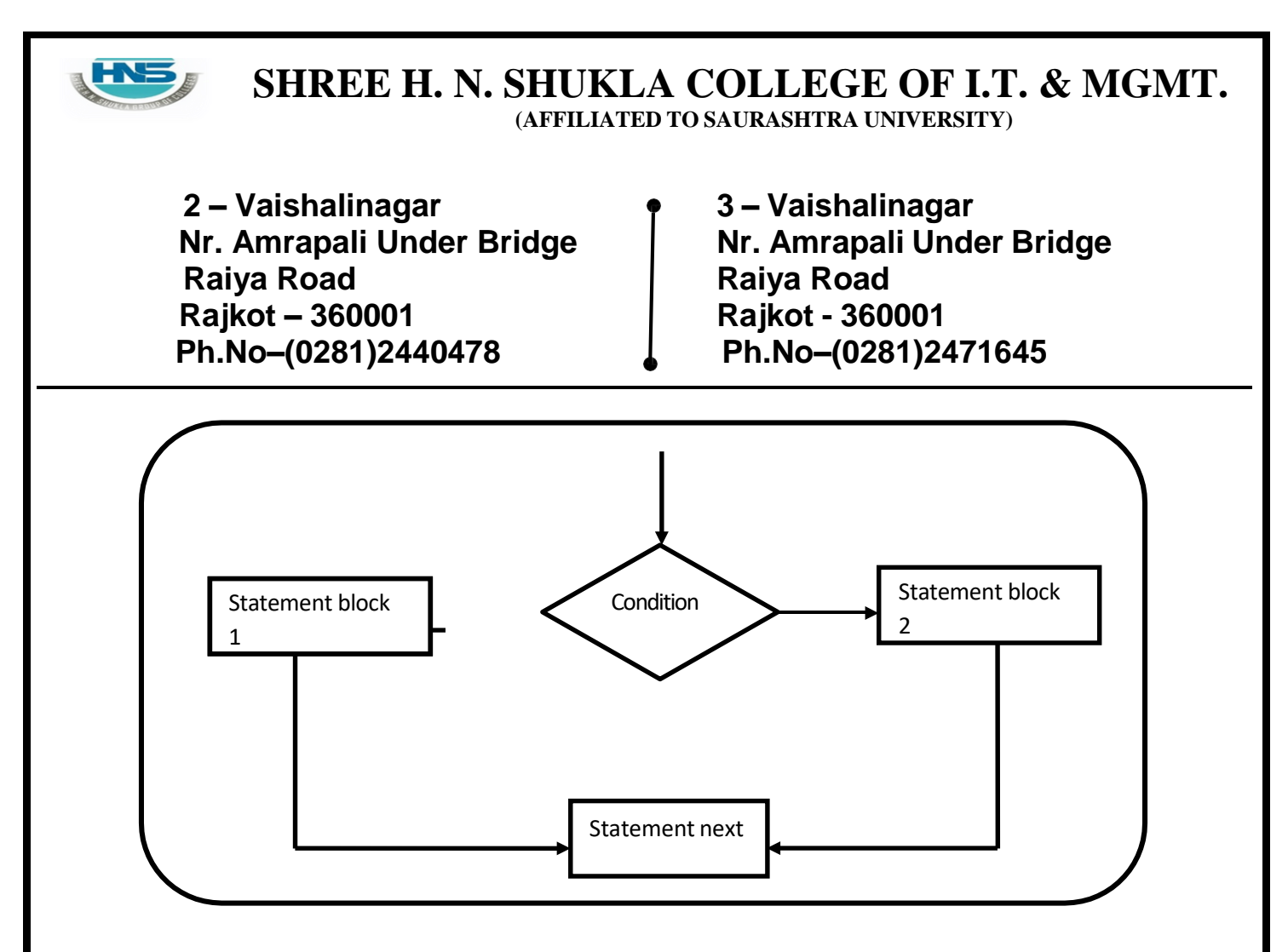

#### **If-else if-else statement: Detail :-**

- $\div$  In this case, first of all first condition will be checked.
- If first condition become false than second condition will be checked.
- $\cdot$  If second condition become false than other condtion will be checked.
- $\cdot$  If any condition become true than the statement following that 'if' will beexecuted.
- $\cdot$  If no any conditions become true than finally the statement following elsewill be execute.

#### **Syntax:-**

```
If(expression1)
{
          statement block 1
}
Else if(expression2)
{
          statement block 2;
}
```
**(AFFILIATED TO SAURASHTRA UNIVERSITY)**

**Nr. Amrapali Under Bridge Nr. Amrapali Under Bridge Raiya Road Raiya Road Rajkot – 360001 Rajkot - 360001 Ph.No–(0281)2440478 Ph.No–(0281)2471645**

HN

**2 – Vaishalinagar 3 – Vaishalinagar**

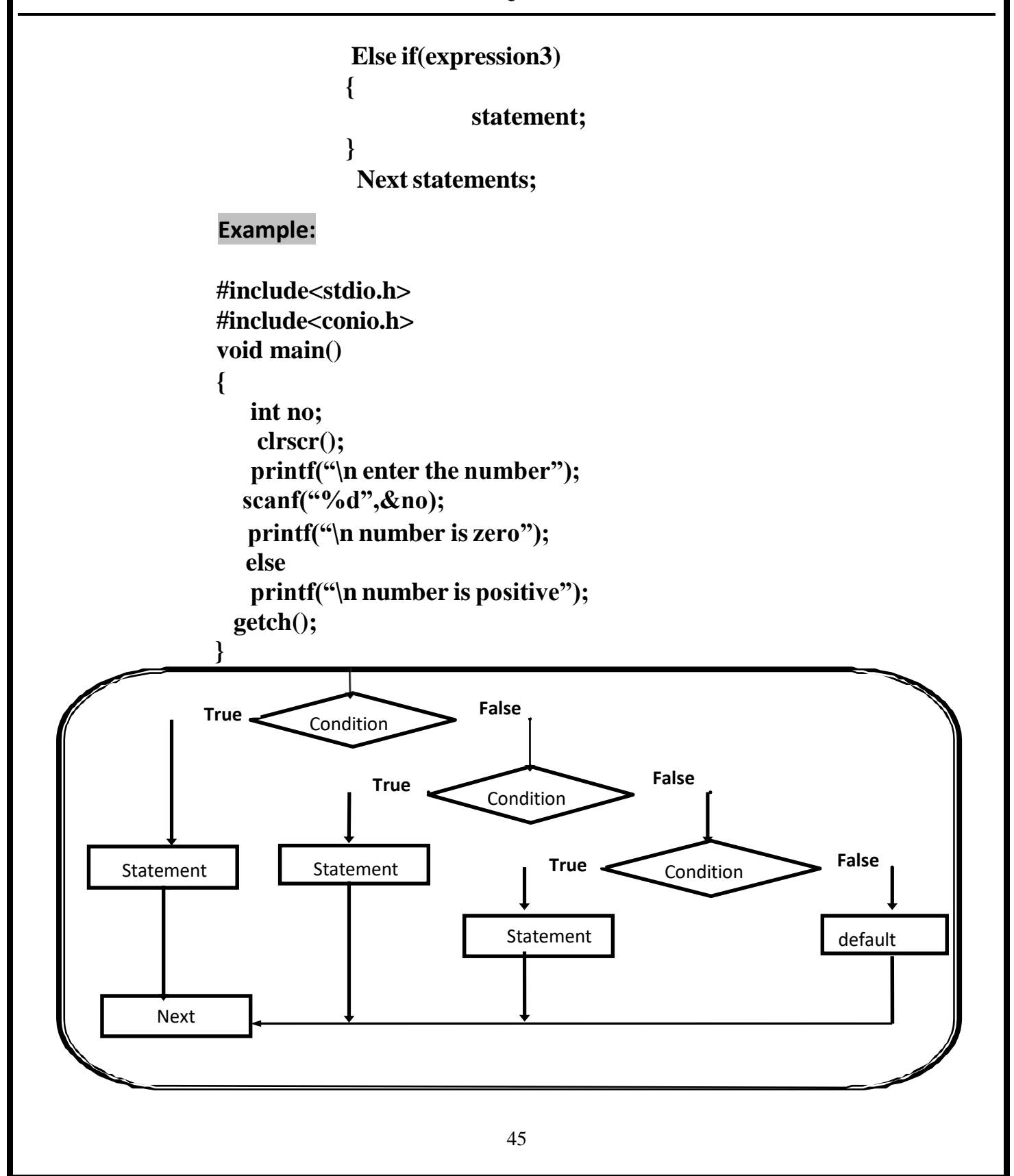

**(AFFILIATED TO SAURASHTRA UNIVERSITY)**

**2 – Vaishalinagar 3 – Vaishalinagar Nr. Amrapali Under Bridge Nr. Amrapali Under Bridge Raiya Road Raiya Road Rajkot – 360001 Rajkot - 360001 Ph.No–(0281)2440478 Ph.No–(0281)2471645**

### **Q-2Explain Nested If with example.**

### **Detail :-**

- $\cdot$  In this statement, user can create one if statement inside other if statement , that is called nested if.
- $\triangle$  It means that we create outside if than it is called "outer if" and if we createinside if than it is called "inner if".

#### **Syntax:-**

**If(expression1) { if(expression2) { } Else { } Else { } statement block 1 statement block 2; statement block 3;**

Next statements;

**Example:-**

**#include<stdio.h> #include<conio.h> void main() { int n1,n2,n3;**

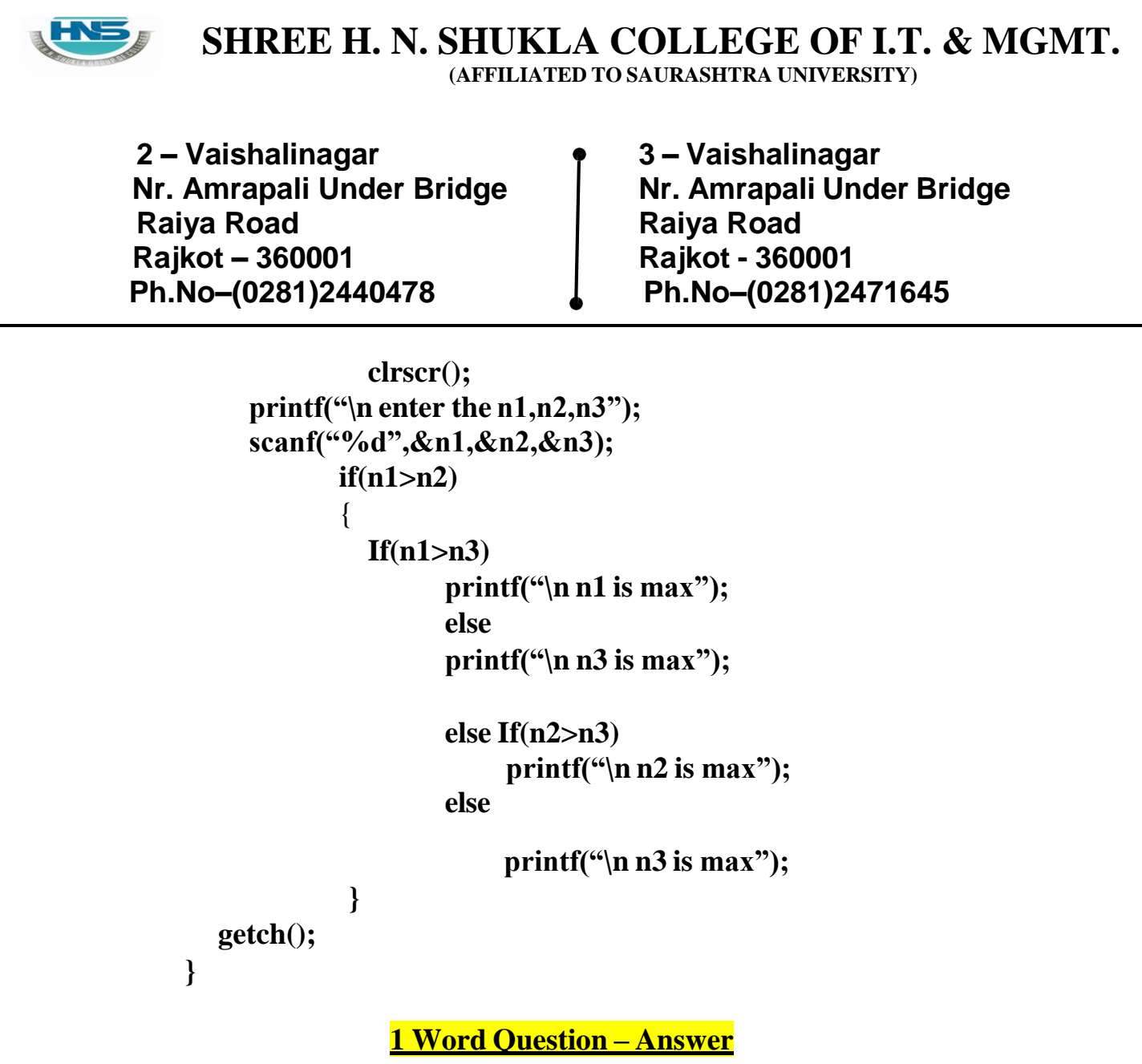

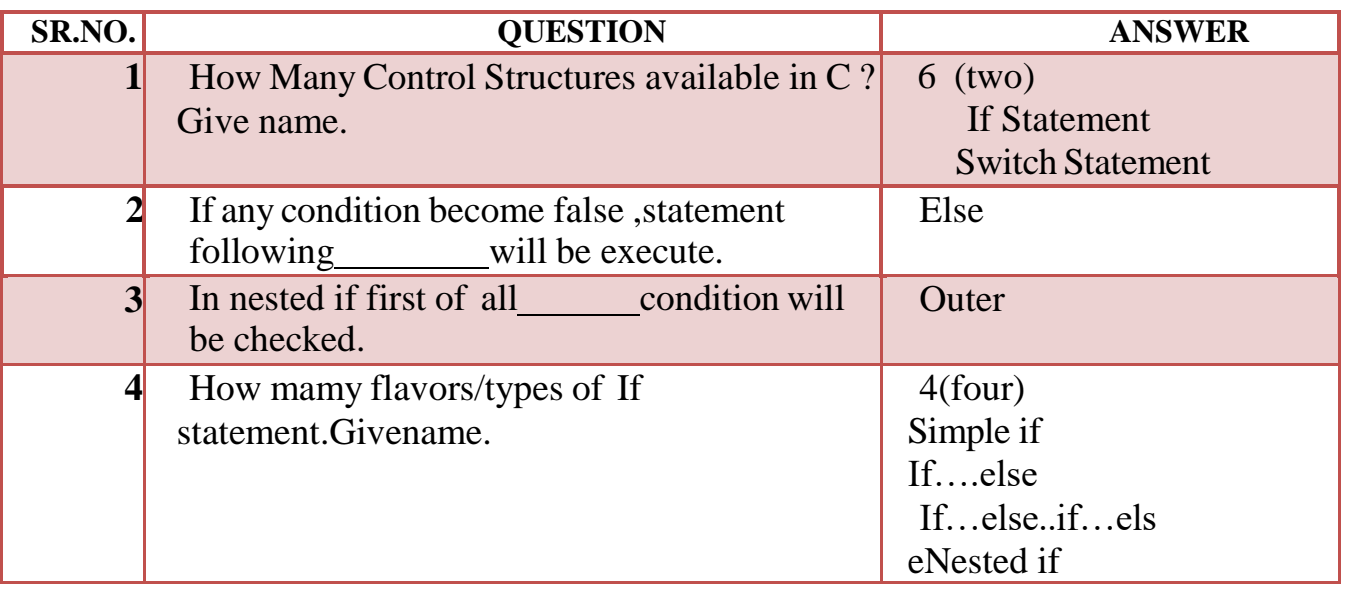

**2 – Vaishalinagar 3 – Vaishalinagar Nr. Amrapali Under Bridge Nr. Amrapali Under Bridge Raiya Road Raiya Road**

**Rajkot – 360001 Rajkot - 360001 Ph.No–(0281)2440478 Ph.No–(0281)2471645**

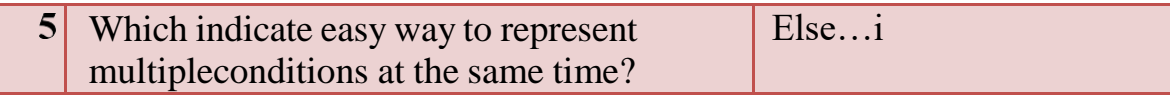

**Q-3 Explain Switch case statement with example.**

# **" MULTI WAY DECISION STATEMENT"**

CASE :- WE CAN CREATE ANY NUMBER OF CASE VALUES INSIDE

### **SINGLE SWITCH STATEMENT.**

**DEFAULT :- IT EXECUTE WHEN NO ANY CASE VALUE BECOME TRUE**

- The switch case statement is also known as multi condition statement.
- $\triangleleft$  It provide facility to check the condition.
- Switch case make it easy to give the choice and take the decision.
- $\triangle$  It also support multiple case values. But at a time only one case value Become true.
- $\cdot \cdot$  If any case value match with the condition than finally statement following that case will be execute.
- $\cdot \cdot$  If no any case value match with the condition then finally the statement following default will be execute.

### **Break :-**

- $\cdot$  This statement is used to end or stop process of particular case.
- Without break the program will continue to the next case

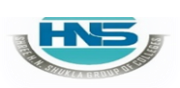

**(AFFILIATED TO SAURASHTRA UNIVERSITY)**

**2 – Vaishalinagar Nr. Amrapali Under Bridge Raiya Road Rajkot – 360001 Ph.No–(0281)2440478**

**3 – Vaishalinagar Nr. Amrapali Under Bridge Raiya Road Rajkot - 360001 Ph.No–(0281)2471645**

#### **Syntax:-**

**{**

**Switch(Condition) Case Expression 1: Statement block1;break;**

**Case Expression 2: Statement block2;break; ………………**

**……………..**

**default: Statement block;**

### **}**

**Example: #include<stdio.h> #include<conio.h>**

```
void main()
{
   int
  color=1;
  clrscr();
   printf("\n enter the color 1. RED 2. GREEN 3. BLUE");
  scanf("%d",&color);
   switch(color)
   {
      case 1:
       printf("\n RED");
```
**2 – Vaishalinagar Nr. Amrapali Under Bridge Raiya Road Rajkot – 360001 Ph.No–(0281)2440478**

**3 – Vaishalinagar Nr. Amrapali Under Bridge Raiya Road Rajkot - 360001 Ph.No–(0281)2471645**

**break; case 2: printf("\n GREEN"); break; case 3: printf("\n BLUE"); break; default: printf("\n NO COLOR"); } getch(); }**

### **1 Word Question – Answer**

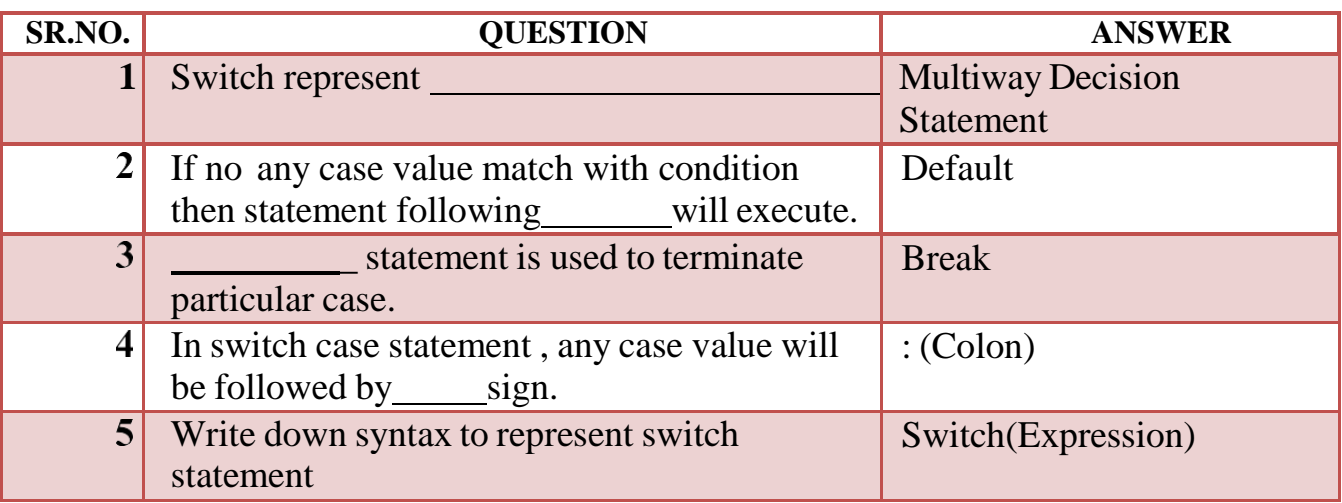

### **Q-4 Explain Conditional Operator with example.**

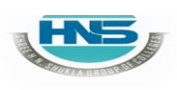

 $\frac{1}{2}$ 

#### **SHREE H. N. SHUKLA COLLEGE OF I.T. & MGMT. (AFFILIATED TO SAURASHTRA UNIVERSITY)**

**2 – Vaishalinagar Nr. Amrapali Under Bridge Raiya Road Rajkot – 360001 Ph.No–(0281)2440478**

**3 – Vaishalinagar Nr. Amrapali Under Bridge Raiya Road Rajkot - 360001 Ph.No–(0281)2471645**

CONDITIONAL OPERATOR IS SIMILAR TO" IF - ELSE " STATEMENT. O CONDITIONAL OPERATOR ALSO KNOWN

# **AS"TERNARY OPERATOR"**

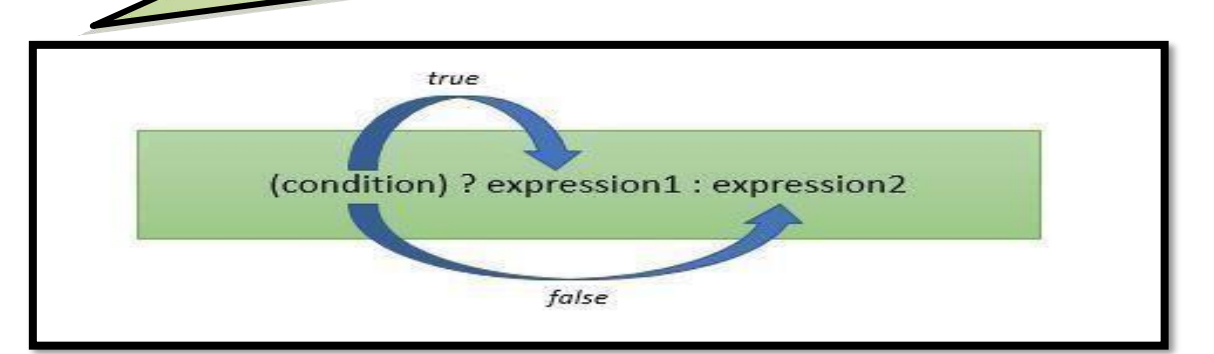

# **Detail :-**

- The conditional operator is also known as ternary operator.
- $\cdot \cdot$  The conditional statement is used to check the condition.
- $\triangle$  The conditional operator support mainly 3 arguments.
	- (i)Condition **(ii)**True Part
	- (iii)FalsePart
- $\triangle$  In C language there are two conditional operators.
	- ? (Question mark) --True part
	- : (Colon) -- False part

 $\triangle$  The general form of the ternary operator is as follow: **Syntax:**

# **(Condition)? Statement-1 : statement -2;**

- $\div$  First of all condition will be checked.
- $\div$  If the condition become true then the statement followed by ? is executed

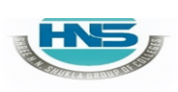

**(AFFILIATED TO SAURASHTRA UNIVERSITY)**

**2 – Vaishalinagar Nr. Amrapali Under Bridge Raiya Road Rajkot – 360001 Ph.No–(0281)2440478**

**3 – Vaishalinagar Nr. Amrapali Under Bridge Raiya Road Rajkot - 360001 Ph.No–(0281)2471645**

 $\cdot \cdot$  If condition become false than the statement followed by : is executed.

#### **Example :**

**(a>b)? printf("a is maximum"): printf("b is maximum");**

### **1 Word Question – Answer**

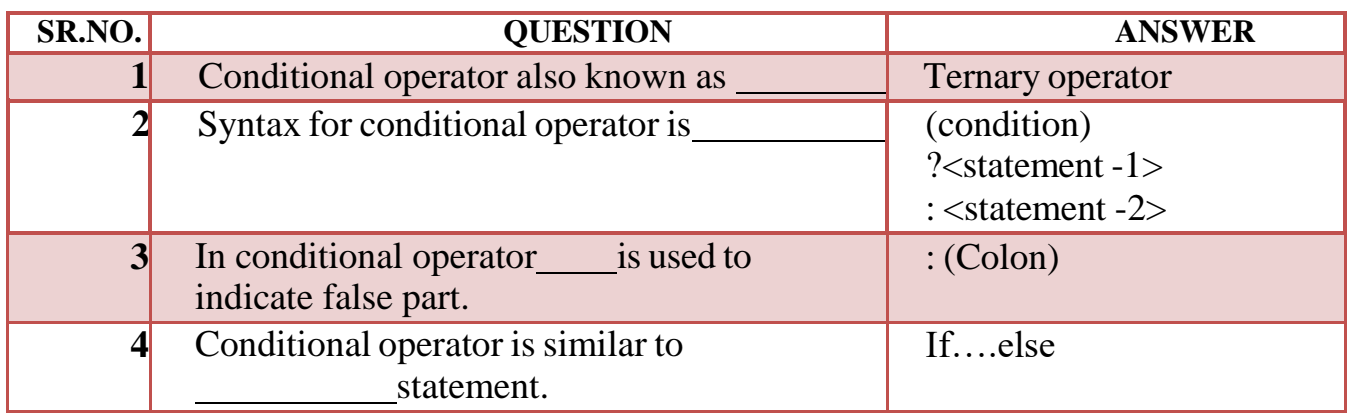

### **Q-5 Explain Iterative (looping) control statements.**

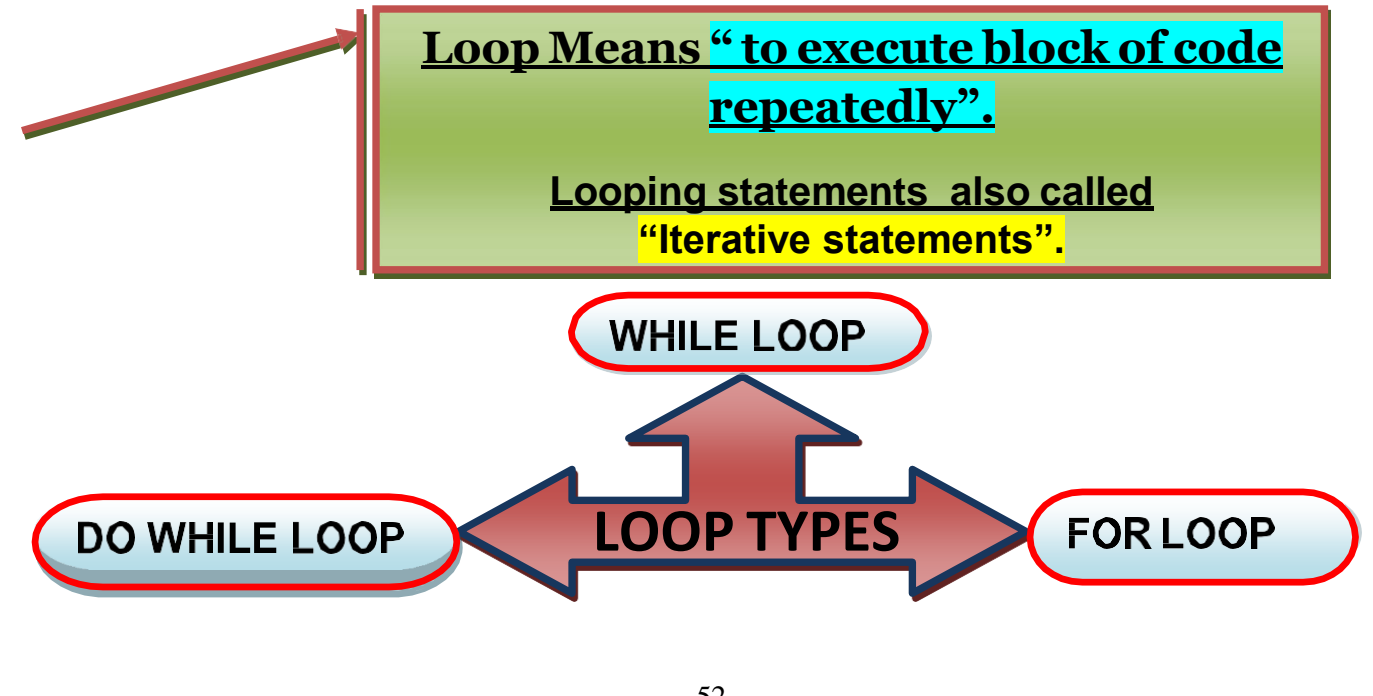

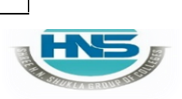

**2 – Vaishalinagar Nr. Amrapali Under Bridge Raiya Road Rajkot – 360001 Ph.No–(0281)2440478**

**3 – Vaishalinagar Nr. Amrapali Under Bridge Raiya Road Rajkot - 360001 Ph.No–(0281)2471645**

# **LOOP EXECUTION :-**

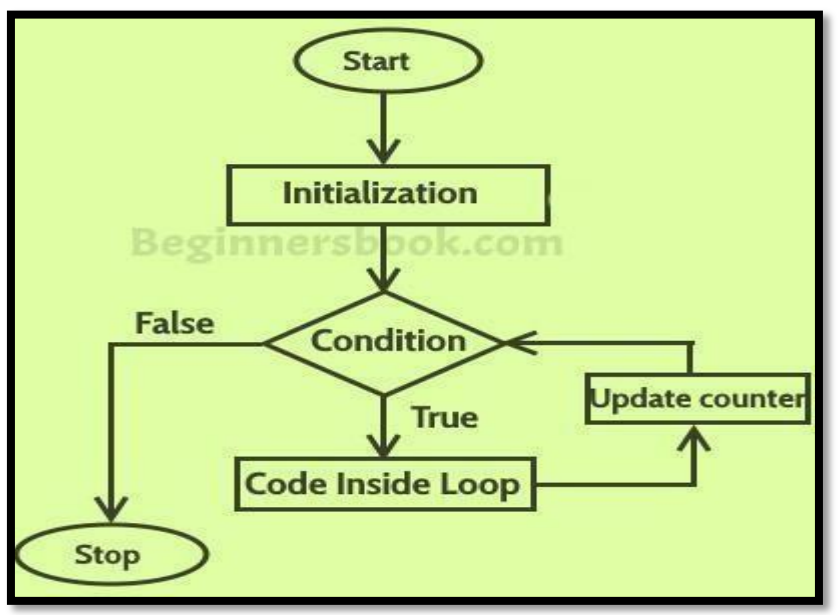

# **Detail :-**

- Loop is used to execute the statements for number of times .
- Loop provide easy way to repeat the task and reduce the code.
- $\triangle$  A loop is a group of statements that are executed until some conditionsatisfied.
- $\cdot$  In C language we have to provide Following to execute any loop.
	- Starting value
	- Condition
	- Increment/Decrement
- In C language there are 3 types of looping statements.
	- o While loop [ Entry Controlled loop ]
	- o Do..while loop [ Exit Controlled loop ]
	- o For loop [Entry Controlled loop ]

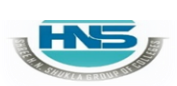

**(AFFILIATED TO SAURASHTRA UNIVERSITY)**

**2 – Vaishalinagar Nr. Amrapali Under Bridge Raiya Road Rajkot – 360001 Ph.No–(0281)2440478**

**3 – Vaishalinagar Nr. Amrapali Under Bridge Raiya Road Rajkot - 360001 Ph.No–(0281)2471645**

\* A loop declaration and execution can be done in following ways.

- Check condition to start a loop
- Initialize loop with declaring a variable.
- Executing statements inside loop.
- Increment or decrement of value of a variable.
- **(i) While loop:**
	- While loop is also known as **Entry controlled loop.**
	- While loop is entry controlled loop because the condition will bechecked first then statement will be execute.
	- In this loop, if condition become true then statement will be execute otherwise loop will be terminated.

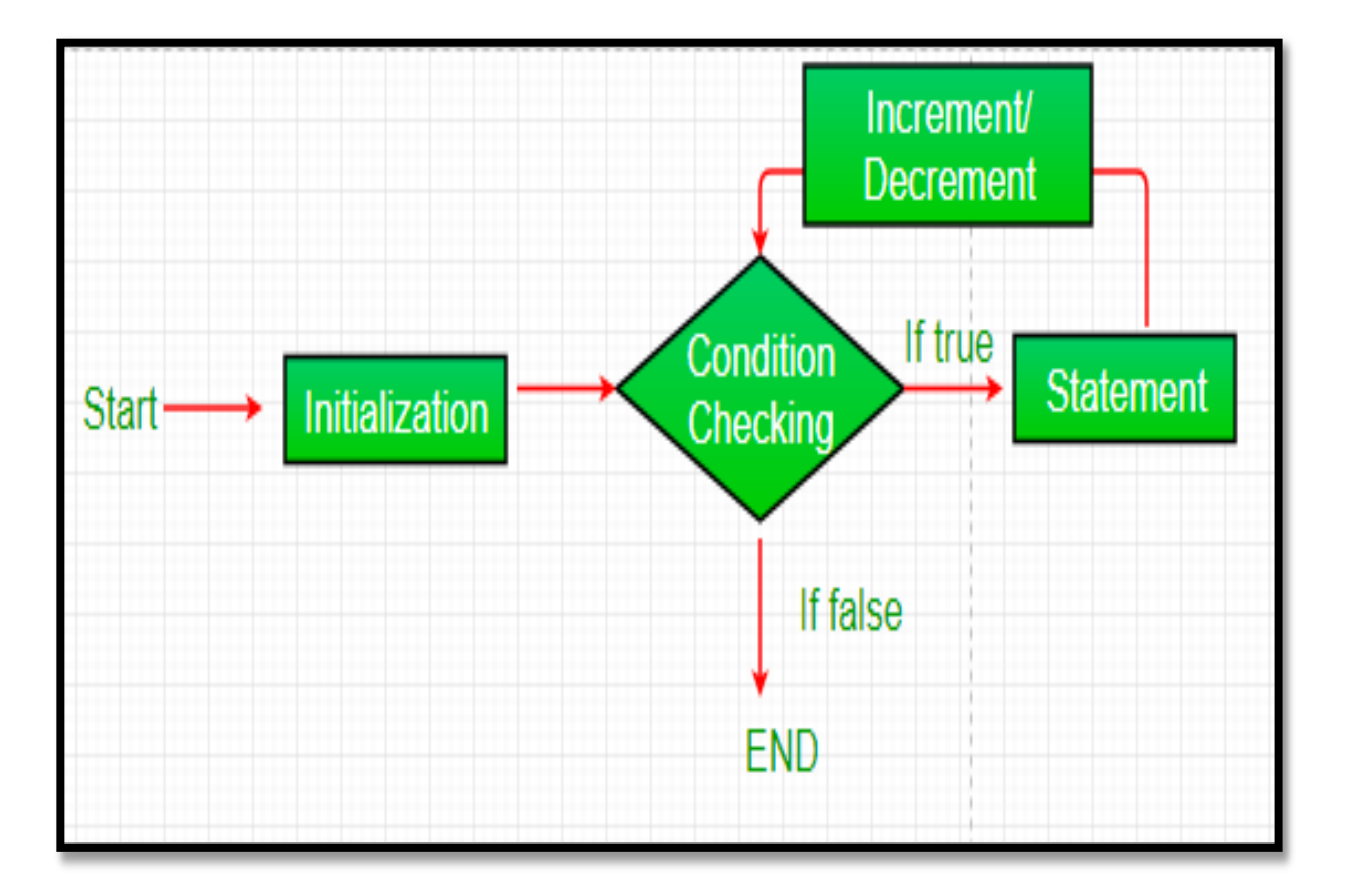

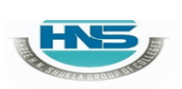

**2 – Vaishalinagar Nr. Amrapali Under Bridge Raiya Road Rajkot – 360001 Ph.No–(0281)2440478**

**3 – Vaishalinagar Nr. Amrapali Under Bridge Raiya Road Rajkot - 360001 Ph.No–(0281)2471645**

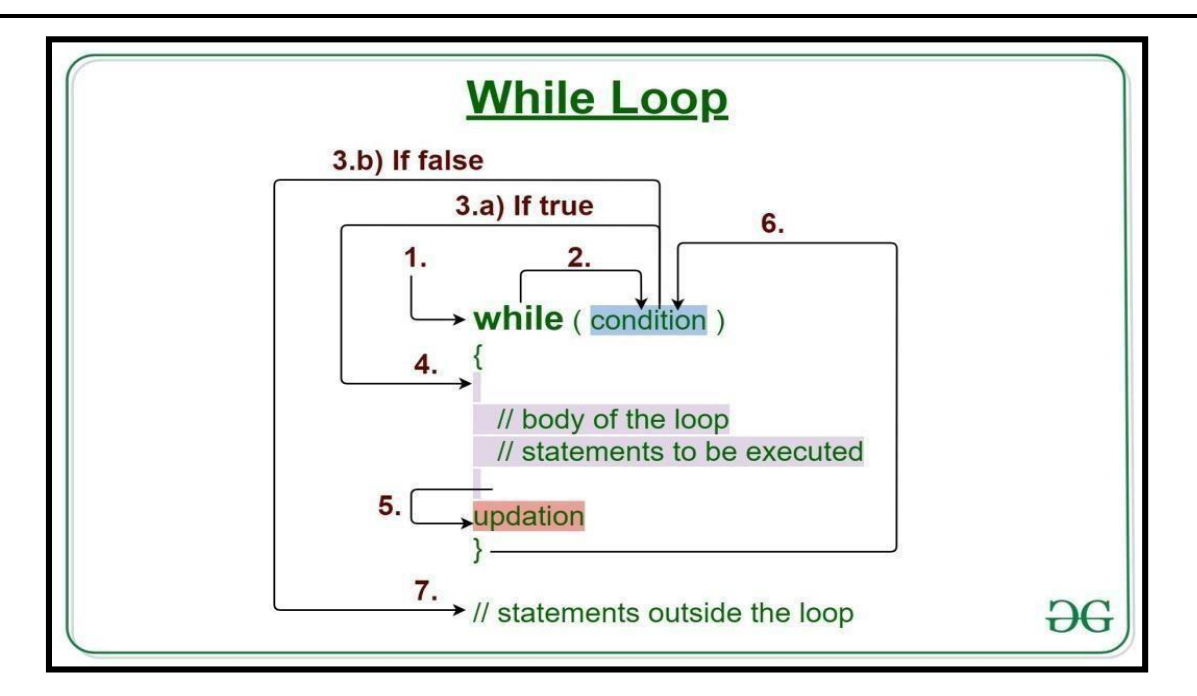

```
Syntax:-:-:
```

```
while(condition)
          {
                 statements;
                 increment/decrement;
          }
  Example:
         int a;
               clrscr();
                 a=1;
                 while(a<=5)
                 {
                 }
(ii) Do..While loop:
                         printf("\n TechnoExam");
                         a+=1 // i.e. a=a+1
```
# FN

#### **SHREE H. N. SHUKLA COLLEGE OF I.T. & MGMT. (AFFILIATED TO SAURASHTRA UNIVERSITY)**

**2 – Vaishalinagar Nr. Amrapali Under Bridge Raiya Road Rajkot – 360001 Ph.No–(0281)2440478**

**3 – Vaishalinagar Nr. Amrapali Under Bridge Raiya Road Rajkot - 360001 Ph.No–(0281)2471645**

- Do..While loop is also known as **Exit controlled loop.**
- Do..While loop is exit controlled loop because the statement willbe execute first and condition will be checked at last.
- In this loop, if condition become false then at least once statement will be execute because condition will be checked at last.

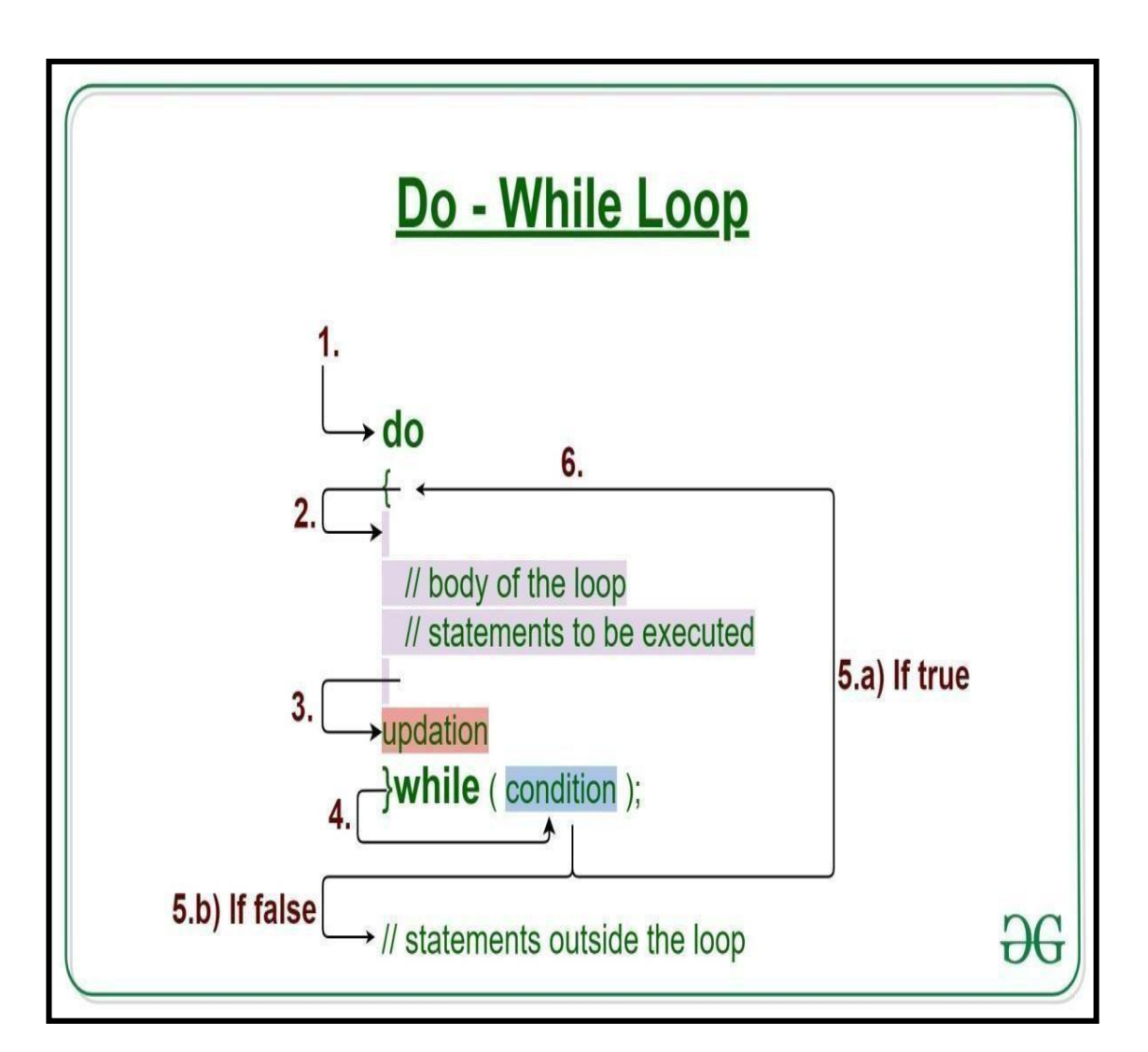

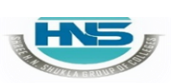

**2 – Vaishalinagar 3 – Vaishalinagar Raiya Road Raiya Road Rajkot – 360001 Rajkot - 360001 Ph.No–(0281)2440478 Ph.No–(0281)2471645**

**Nr. Amrapali Under Bridge Nr. Amrapali Under Bridge**

#### **Syntax:**

**do {**

> **statements; (increment/decrement);**

#### **}while(condition);**

#### **Example:**

**int i=1;**

```
clrscr();
do
{
       printf("\n %d",i);
      i++;
}while(i<=10);
```
#### **(iii) For loop:**

- For loop is also known as **Entry controlled loop.**
- It is also known as faster loop in C language.
- In this loop we can give starting value, condition and increment /decrement in single line.

#### **Syntax:**

**for(Initialization;test-condition; increment /decrement) {**

**Statements;**

**}**

### **Example:**

**clrscr();**

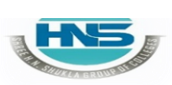

**2 – Vaishalinagar 3 – Vaishalinagar Raiya Road Raiya Road Rajkot – 360001 Rajkot - 360001 Ph.No–(0281)2440478 Ph.No–(0281)2471645**

**Nr. Amrapali Under Bridge Nr. Amrapali Under Bridge**

$$
for (i=0; i<5; i++)
$$
\n
$$
\{ \n printf("\\n\\t Hello"); // 5 times \}
$$

**Q-6 Explain Nested Loop in C Language.**

**Nested loops are the loops which contain another looping statement in a single loop.**

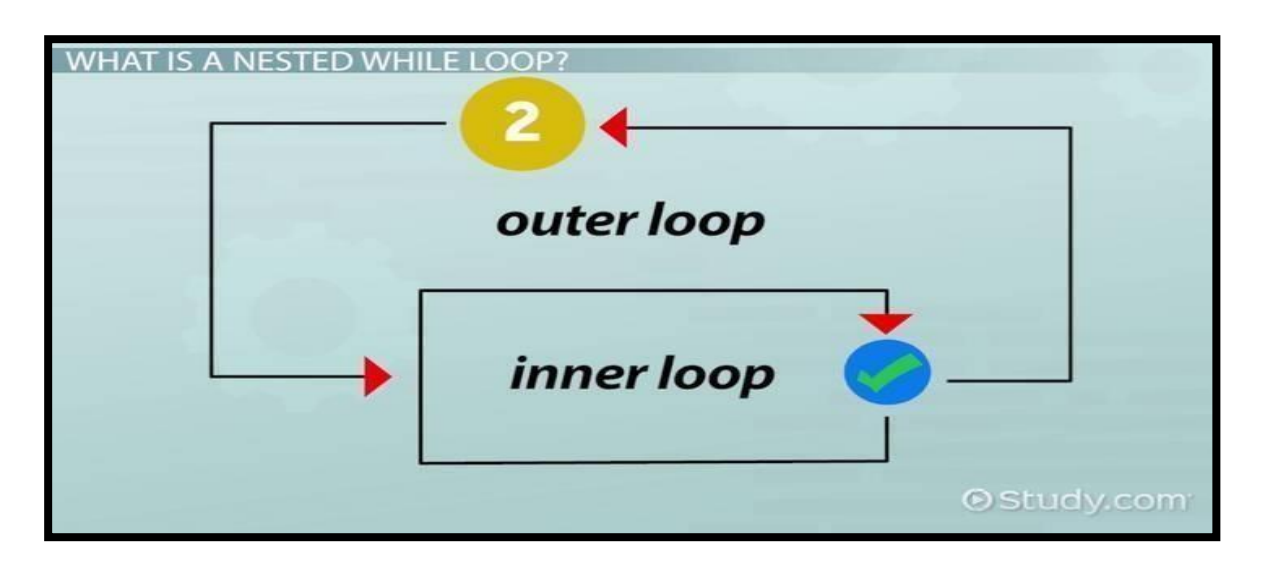

# **Detail :-**

- Nested loop provide facility to create one loop inside other loop.
- \* You can create number of looping statement inside single loop.
- $\cdot \cdot$  The first loop is known as outer loop and the loop inside first loop iscalled inner loop.
- $\cdot \cdot$  The outer loop is used for counting rows and the inner loop is used for counting columns.

### **Syntax:**

**{**

### **for(Initialization;test-condition; increment /decrement)**

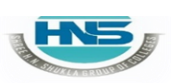

**2 – Vaishalinagar 3 – Vaishalinagar Raiya Road Raiya Road Rajkot – 360001 Rajkot - 360001 Ph.No–(0281)2440478 Ph.No–(0281)2471645**

**Nr. Amrapali Under Bridge Nr. Amrapali Under Bridge**

**For(Initialization;test-condition;increment/decrement) { statements; } } Example: Int i ,j; for(i=1; i<=5; i++) { For(j=1;j<=i;j++) { Printf("\* "); } }**

### **1 Word Question – Answer**

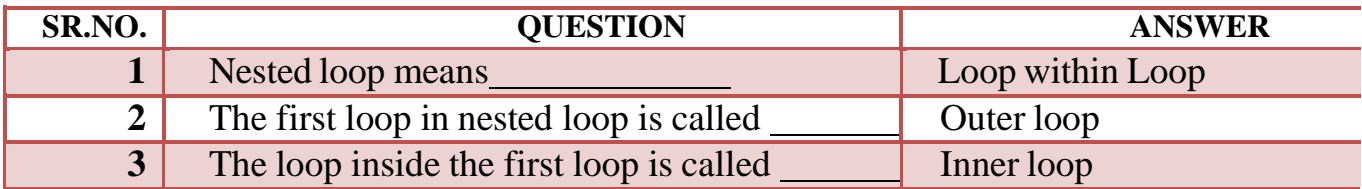

**Q-7 Explain Break , continue & Goto Statements. OR Explain Jumping Statements in detail.**

### **Detail :-**

\* The jumping statements are used to transfer the program control.

\* There are following jumping statements available in C.

(i)Break (ii)Continue (iii)Goto

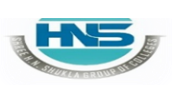

**2 – Vaishalinagar 3 – Vaishalinagar Raiya Road Raiya Road Rajkot – 360001 Rajkot - 360001 Ph.No–(0281)2440478 Ph.No–(0281)2471645**

**Nr. Amrapali Under Bridge Nr. Amrapali Under Bridge**

### **(i) break Statement:**

- Sometimes it is necessary to stop execution of the program.
- The break statement is unconditional statement.
- Break statement is used for terminating the loop or jump out from the loop.

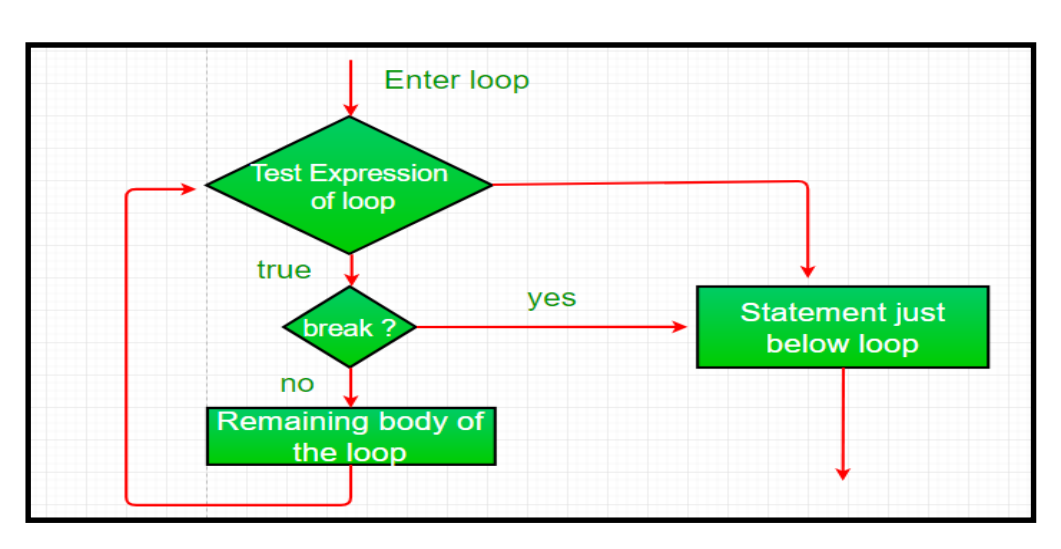

```
Syntax:
   Break;
Example:
    int i=1;
       clrscr();
        While(i<=10)
        {
                if(i==5)
                {
                     break;
                     printf("%d",i); // 5 times only
                }
        }
```
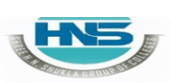

**2 – Vaishalinagar 3 – Vaishalinagar Raiya Road Raiya Road Rajkot – 360001 Rajkot - 360001 Ph.No–(0281)2440478 Ph.No–(0281)2471645**

**Nr. Amrapali Under Bridge Nr. Amrapali Under Bridge**

#### **(ii) continue Statement:**

- $\triangle$  The continue statement is used to pass the control to next iteration(loop).
- $\triangleleft$  It is also unconditional statement.
- Continue does not terminate the loop but only skip the statement followed by if.

#### **Syntax:**

```
Continue;
Example:
       int i;
      Clrscr();
       For(i=1;i<=10;i++)
       {
               If(i>4)
               {
                   Continue;
               }
                  Else
               {
                    Printf("*\n");
               }
       }
```
#### **(iii) Goto Statement:**

- Goto statement is also unconditional statement.
- $\triangleleft$  Goto is used to transfer the control (cursor) from one point to another point in the program.
- $\bullet$  The goto statement is marked by label.
- $\triangleleft$  The label is variable name followed by colon(: ).

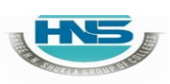

**2 – Vaishalinagar 3 – Vaishalinagar Raiya Road Raiya Road Rajkot – 360001 Rajkot - 360001 Ph.No–(0281)2440478 Ph.No–(0281)2471645**

**Nr. Amrapali Under Bridge Nr. Amrapali Under Bridge**

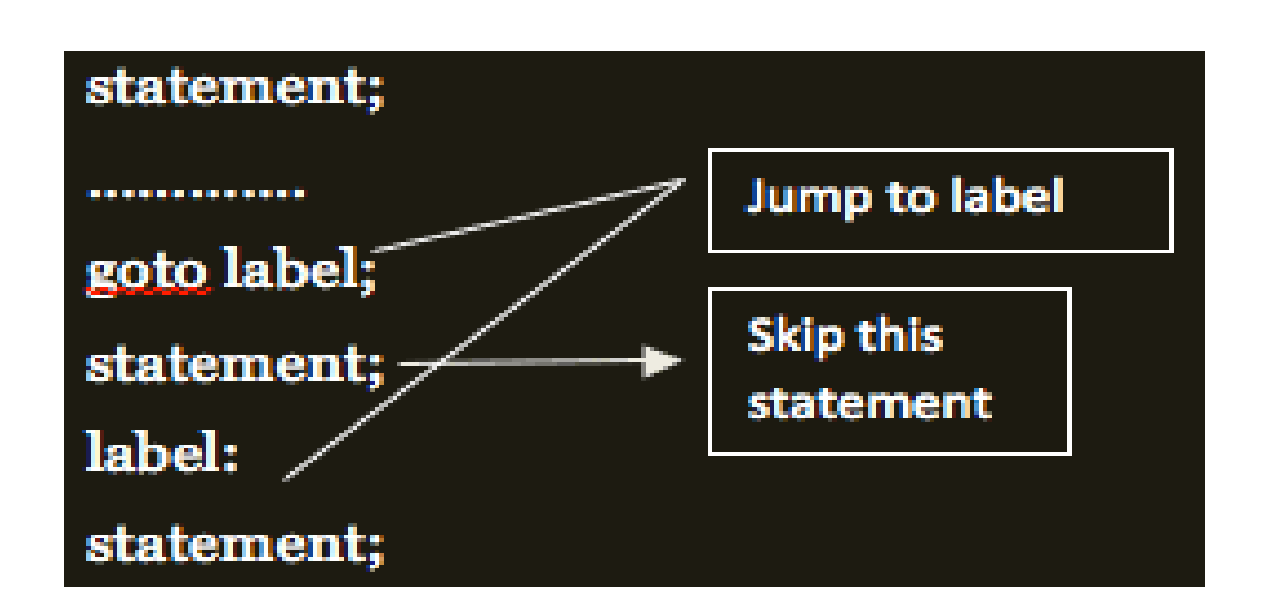

```
Goto <variable name>;
Example:
       int i=10,j=20;
       Clrscr();
       if(i>j)
       {
       }
       else
       {
        }
               goto i;
               goto j;
       i: printf("I is max");
       j:printf("j is max");
       Continue;
        }
       else
```
**Syntax:**

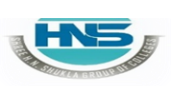

**(AFFILIATED TO SAURASHTRA UNIVERSITY)**

**Nr. Amrapali Under Bridge Nr. Amrapali Under Bridge Raiya Road Raiya Road Rajkot – 360001 Rajkot - 360001 Ph.No–(0281)2440478 Ph.No–(0281)2471645**

**2 – Vaishalinagar 3 – Vaishalinagar**

**{ Printf("\*\n"); } }**

#### **1 Word Question – Answer**

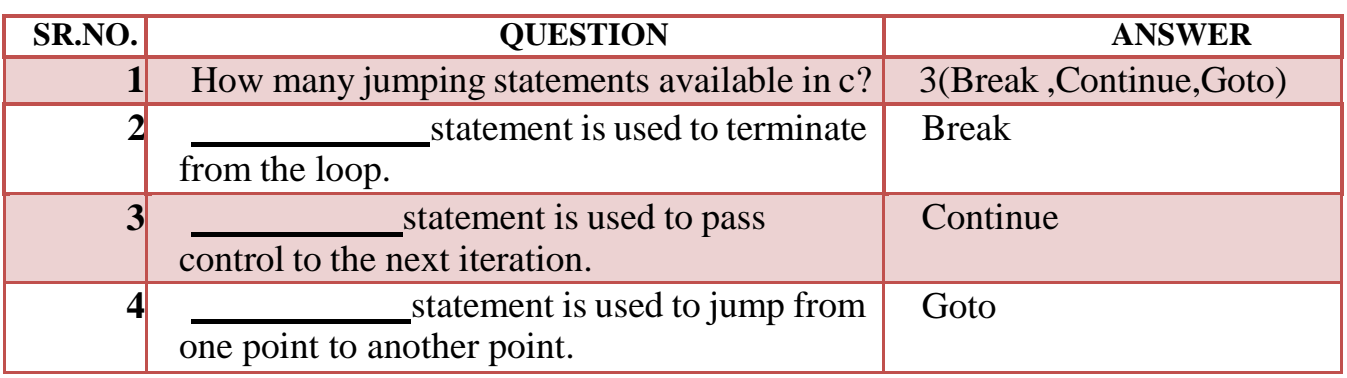

### **Q-8 Give difference between While loop & Do .. While loop.**

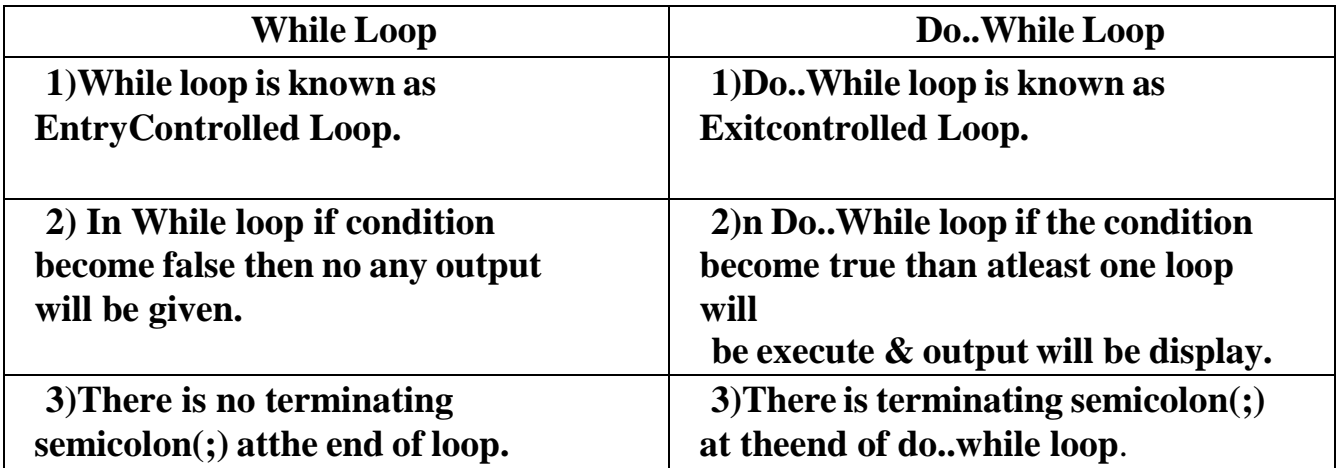

**Nr. Amrapali Under Bridge Nr. Amrapali Under Bridge Raiya Road Raiya Road Rajkot – 360001 Rajkot - 360001 Ph.No–(0281)2440478 Ph.No–(0281)2471645**

**2 – Vaishalinagar 3 – Vaishalinagar**

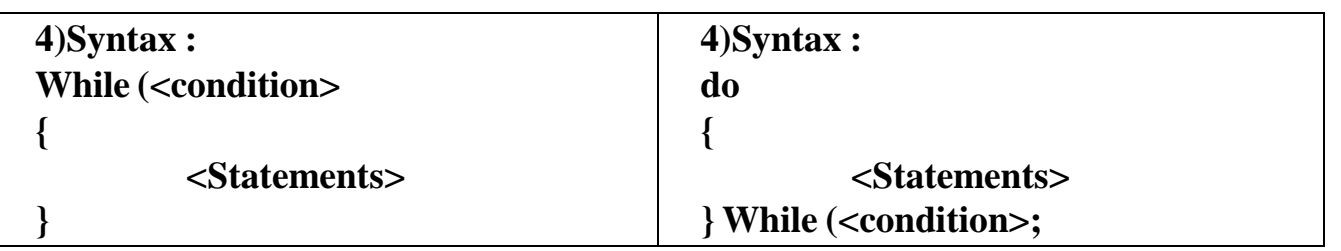

**Q-9 Give difference between While loop & For loop.**

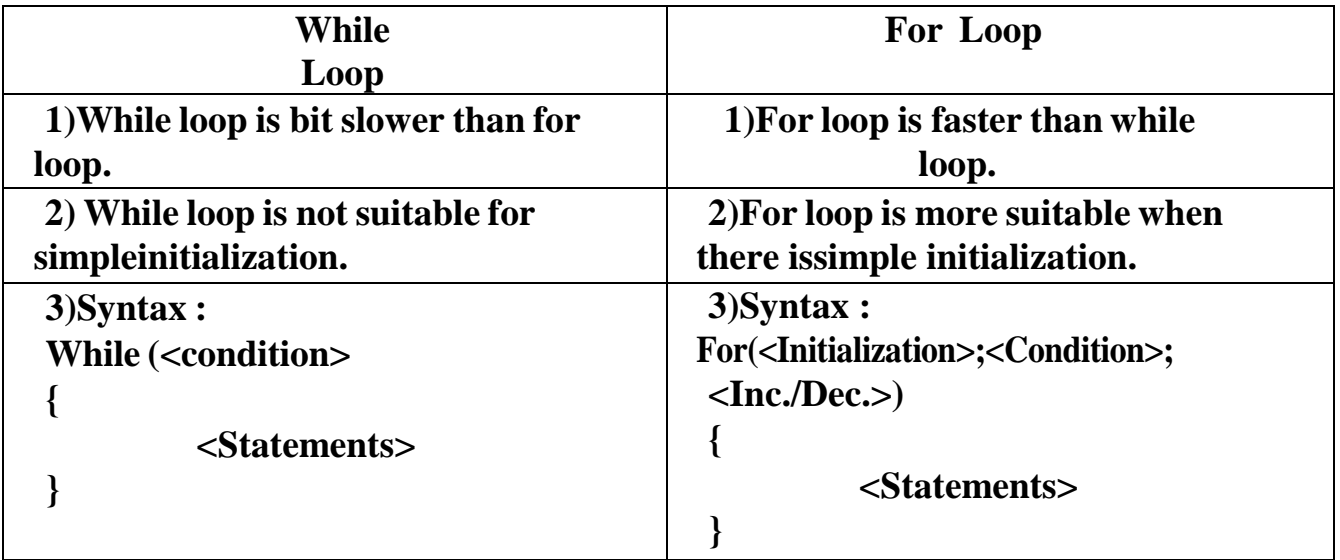

**Q-10 Give difference between Break & Continue.**

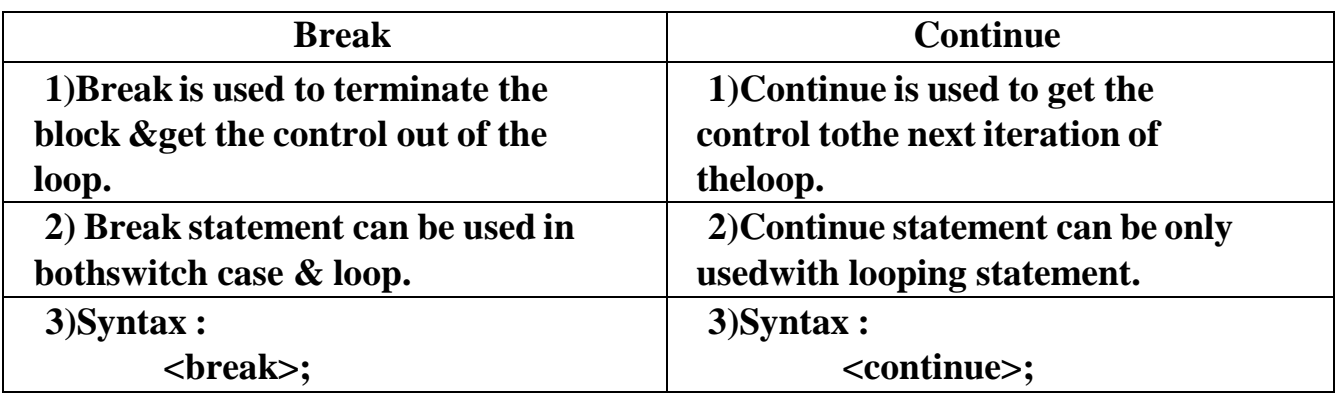

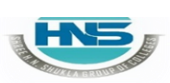

**2 – Vaishalinagar 3 – Vaishalinagar Raiya Road Raiya Road Rajkot – 360001 Rajkot - 360001 Ph.No–(0281)2440478 Ph.No–(0281)2471645**

**Nr. Amrapali Under Bridge Nr. Amrapali Under Bridge**

### **SUMMARY QUESTIONS OF CHAPTER -2**

### **ONE - MARK QUESTIONS**

- $\checkmark$  What is Loop?
- $\checkmark$  What is Conditional Statement?
- $\checkmark$  Which Loop is known as Entry controlled Loop?
- $\checkmark$  Which Loop is known as Exit controlled Loop?
- $\checkmark$  Which Statement is used to Stop the execution of Program or Loop from middle ofIteration?
- $\checkmark$  If no any case value match with given condition then the statement following will be execute automatically in Switch Case.
- $\checkmark$  Which Statement is also Known as Jumping Statement?
- $\checkmark$  How many cases you can create within single Switch Statement?
- $\checkmark$  List out different UnConditional Statements in C Language.
- $\checkmark$  Any Lable of GoTo Statement can be followed by.

# **TWO - MARK QUESTIONS**

- $\checkmark$  Explain If.....Else Statement with example.
- $\checkmark$  Write down Syntax for if ..... Else if ... Else Statement.
- $\checkmark$  Write down Syntax of For Loop.
- $\checkmark$  Write down Syntax for Switch Case Statement.
- $\checkmark$  Explain GoTo Statement in brief.
- $\checkmark$  Write note on Conditional (Ternary) Operator.

# **THREE - MARK QUESTIONS**

- $\checkmark$  Explain Nested If with Suitable Example.
- $\checkmark$  Give difference between While and Do While.
- $\checkmark$  Give difference between Break and Continue.
- $\checkmark$  Explain If... Else if Ladders with Example.

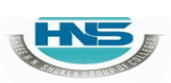

**2 – Vaishalinagar 3 – Vaishalinagar Raiya Road Raiya Road Rajkot – 360001 Rajkot - 360001 Ph.No–(0281)2440478 Ph.No–(0281)2471645**

**Nr. Amrapali Under Bridge Nr. Amrapali Under Bridge**

### **FIVE - MARK QUESTIONS**

- $\checkmark$  List out different Looping Statements (Iterative Statements) and Explain any two withExample.
- $\checkmark$  Explain Switch Case with Example.
- List out different Conditional Statements(Control Structure) and Explain any one withExample.
- $\checkmark$  Write note on Break, continue and GoTo.